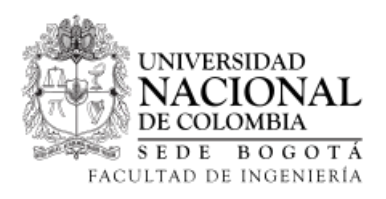

Lenguajes de programación Solución Taller Swift 2016 - 2

## Taller Swift

8 de noviembre de 2016

```
Problema 1. considere el siguiente código
```

```
struct estructura {
  var numero: Int = 1
}
class clase{
   public var numero: Int = 1
}
var estructura1 = estructura()
varclase1 = clase()
var estructura2 = estructura1
var clase2 = clase1
estructura2.numero = 2
clase2.numero = 2
```
 $i$ cuales son los valores de *estructura1.numero* y *clase1.numero* respectivamente?  $i$  por qué?

Problema 2. el metodo .reduce() pertenece a la coleccion arrays, su función es la de tomar una función y aplicarla a todos los elementos de un arreglo para simplificarlas en un solo elemento, a continuación un ejemplo

```
let numbers = [1, 2, 3, 4]let addTwo: (int, Int) \rightarrow Int = {x, y in x + y}
let numberSum = numbers.reduce(_: 0, _: addTwo)
```
escriba el c´odigo que, usando el metodo reduce, devuelva la suma de los cuadrados de un arreglo de enteros, haga uso de closures

Problema 3. Cree una implementación de un grafo haciendo uso de estructuras o clases, la cual permita realizar las siguientes operaciones:

- inicializar el grafo
- añadir un nuevo eje al grafo
- borrar un eje del grafo

Problema 4. Partiendo del problema anterior, diseñe un metodo para la clase o estructura de grafo el cual permita realizar una busqueda en expansion desde un nodo asignado.

## Referencias

- [1] IBM, "compilador online." <https://swiftlang.ng.bluemix.net/#/repl>, 2016. [Online; accessed 07- Nov-2016].
- [2] A. Inc., "Swift is going 1.0, Blog." <https://developer.apple.com/swift/blog/?id=14>, 2016. [Online; accessed 07-Nov-2016].
- [3] A. Inc., "Swift online documentation." [https://developer.apple.com/library/content/](https://developer.apple.com/library/content/documentation/Swift/Conceptual/Swift_Programming_Language/TheBasics.html#//apple_ref/doc/uid/TP40014097-CH5-ID309) [documentation/Swift/Conceptual/Swift\\_Programming\\_Language/TheBasics.html#//apple\\_](https://developer.apple.com/library/content/documentation/Swift/Conceptual/Swift_Programming_Language/TheBasics.html#//apple_ref/doc/uid/TP40014097-CH5-ID309) [ref/doc/uid/TP40014097-CH5-ID309](https://developer.apple.com/library/content/documentation/Swift/Conceptual/Swift_Programming_Language/TheBasics.html#//apple_ref/doc/uid/TP40014097-CH5-ID309), 2016. [Online; accessed 07-Nov-2016].
- [4] A. Inc., "Swift download center." <https://swift.org/download/#releases>, 2016. [Online; accessed 07-Nov-2016].
- [5] A. Inc., "Protocol oriented Programming." <https://www.youtube.com/watch?v=g2LwFZatfTI>, 2016. [Online video; accessed 07-Nov-2016].
- [6] A. Inc., "Server APIs Work Group." <https://swift.org/blog/server-api-workgroup/>, 2016. [Online ; accessed 07-Nov-2016].
- [7] A. Inc., "Swift resources." <https://developer.apple.com/swift/resources/>, 2016. [Online ; accessed 07-Nov-2016].